[Configuracion](http://myfiles.westpecos.com/document.php?q=Configuracion Router Jazztel Comtrend Ar-5387un) Router Jazztel Comtrend Ar-5387un [>>>CLICK](http://myfiles.westpecos.com/document.php?q=Configuracion Router Jazztel Comtrend Ar-5387un) HERE<<<

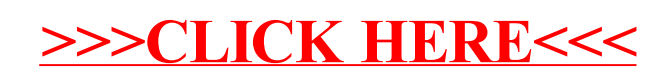